# **pytest-object-getter**

*Release 0.0.1*

**Konstantinos Lampridis**

**Jul 31, 2022**

# **CONTENTS:**

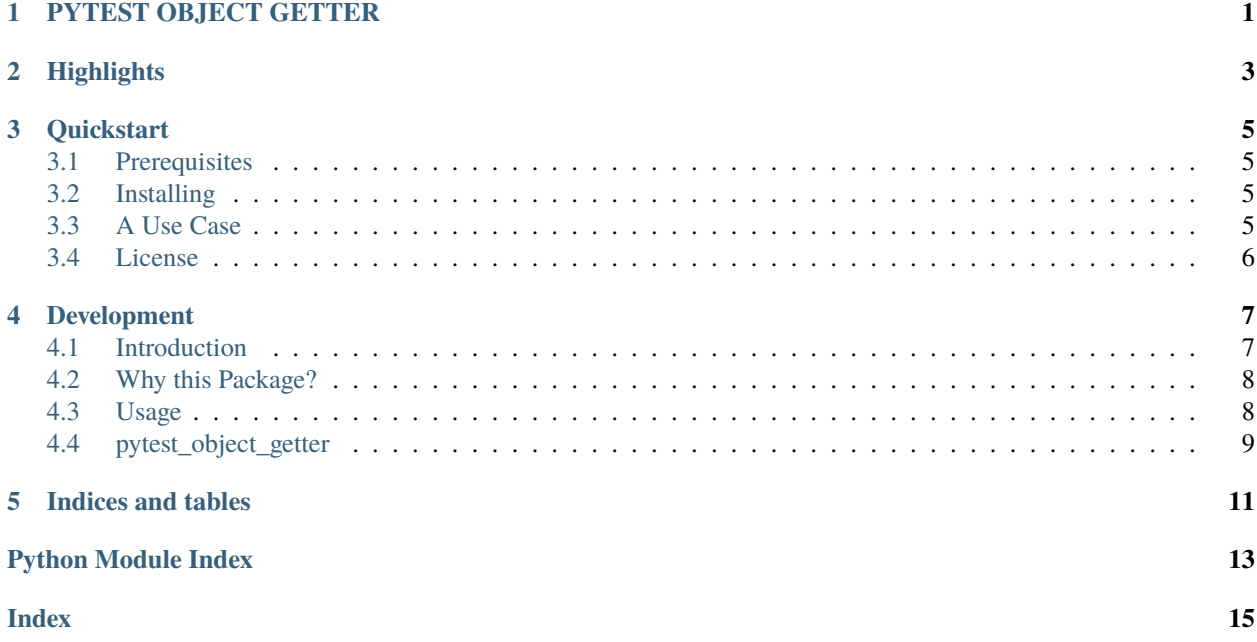

### **ONE**

### **PYTEST OBJECT GETTER**

<span id="page-4-0"></span>A Pytest Plugin providing the *get\_object* fixture.

**Code:** <https://github.com/boromir674/pytest-object-getter> **Docs:** <https://pytest-object-getter.readthedocs.io/en/master/> **PyPI:** <https://pypi.org/project/pytest-object-getter/> **CI:** <https://github.com/boromir674/pytest-object-getter/actions/>

### **TWO**

### **HIGHLIGHTS**

<span id="page-6-0"></span>1. **pytest\_object\_getter** *python package*, hosted on [pypi.org](https://pypi.org/)

- Installable with *pip*
- *get\_object* fixture available to your tests
	- 1. Dynamically import an object from a module
	- 2. Optionally mock any object that is present in the module's namespace
	- 3. Construct the mock object at runtime
	- 4. Alter the bahaviour of an object at runtime
- 2. Tested against multiple *platforms* and *python* versions
	- platforms: Ubuntu, MacOS
	- python: 3.6, 3.7, 3.8, 3.9, 3.10

For more, see the [CI Pipeline](https://github.com/boromir674/pytest-object-getter/actions) and the *Test* workflow, defined in [test.yaml.](https://github.com/boromir674/pytest-object-getter/blob/master/.github/workflows/test.yaml)

You can read more on pytest and fixtures in [pytest latest documentation.](https://docs.pytest.org/en/latest/)

#### **THREE**

## **QUICKSTART**

#### <span id="page-8-1"></span><span id="page-8-0"></span>**3.1 Prerequisites**

You need to have *Python* installed.

### <span id="page-8-2"></span>**3.2 Installing**

Using *pip* is the approved way for installing *pytest\_object\_getter*.

```
python3 -m pip install pytest_object_getter
```
After installation the *get\_object* pytest fixture should be available in your tests.

### <span id="page-8-3"></span>**3.3 A Use Case**

Let's see how to write a test and use the 'get\_object' fixture to mock the *requests.get* method to avoid actual network communication:

```
python3 -m pip install ask-pypi
```

```
import pytest
@pytest.fixture
def mock_response():
    def init(self, package_name: str):
        self.status_code = 200 if package_name == 'existing-package' else 404return type('MockResponse', (), {
        '__init__': init
    })
@pytest.fixture
def create_mock_requests(mock_response):
    def _create_mock_requests():
        def mock_get(*args, **kwargs):
            package_name = args[0].split('')[-1]return mock_response(package_name)
        return type('MockRequests', (), {
```
(continues on next page)

(continued from previous page)

```
'get': mock_get,
        })
    return _create_mock_requests
def test_fixture(get_object, create_mock_requests):
    from ask_pypi import is_pypi_project
    assert is_pypi_project('numpy') == True
    assert is_pypi_project('pandas') == Trueassert is_pypi_project('existing-package') == False
    get_object('is_project', 'ask_pypi.pypi_project',
        overrides={'requests': lambda: create_mock_requests()})
    assert is_pypi_project('existing-package') == True
    assert is_pypi_project('numpy') == False
    assert is_pypi_project('pandas') == False
    assert is_pypi_project('so-magic') == False
```
# <span id="page-9-0"></span>**3.4 License**

Free software:

• [GNU Affero General Public License v3.0](https://github.com/boromir674/pytest-object-getter/blob/master/LICENSE)

#### **FOUR**

### **DEVELOPMENT**

<span id="page-10-0"></span>Here are some useful notes related to doing development on this project.

- 1. **Test Suite**, using [pytest,](https://docs.pytest.org/en/7.1.x/) located in *tests* dir
- 2. **Parallel Execution** of Unit Tests, on multiple cpu's
- 3. **Documentation Pages**, hosted on *readthedocs* server, located in *docs* dir
- 4. **Automation**, using [tox,](https://tox.wiki/en/latest/) driven by single *tox.ini* file
	- a. **Code Coverage** measuring
	- b. **Build Command**, using the [build](https://github.com/pypa/build) python package
	- c. **Pypi Deploy Command**, supporting upload to both [pypi.org](https://pypi.org/) and [test.pypi.org](https://test.pypi.org/) servers
	- d. **Type Check Command**, using [mypy](https://mypy.readthedocs.io/en/stable/)
	- e. **Lint** *Check* and *Apply* commands, using [isort](https://pycqa.github.io/isort/) and [black](https://black.readthedocs.io/en/stable/)
- 5. **CI Pipeline**, running on [Github Actions,](https://github.com/boromir674/pytest-object-getter/actions) defined in *.github/*
	- a. **Job Matrix**, spanning different *platform*'s and *python version*'s
		- 1. Platforms: *ubuntu-latest*, *macos-latest*
		- 2. Python Interpreters: *3.6*, *3.7*, *3.8*, *3.9*, *3.10*
	- b. **Parallel Job** execution, generated from the *matrix*, that runs the *Test Suite*

### <span id="page-10-1"></span>**4.1 Introduction**

This is **Pytest Object Getter**, a *Python Package* desinged to . . .

Goal of this project is to facilitate easier mocking when writing test cases.

It provides with infrastructure (as pytest fixtures) to simplify writing a test case that requires one or more (python) objects to be mocked

This documentation aims to help people understand what are the package's features and to demonstrate how to leverage them for their use cases.

### <span id="page-11-0"></span>**4.2 Why this Package?**

So, why would one opt for this Package?

It is **easy** to *install* (using pip) and intuitive to *use*.

**Pytest Object Getter** features the 'get\_object' pytest fixture that arguably simplifies the process of mocking an object present in a namespace.

Well-tested against multiple Python Interpreter versions (3.6 - 3.10), tested on both *Linux* (Ubuntu) and *Darwin* (Macos) platforms.

Tests trigger automatically on **CI**. The package's releases follow **Semantic Versioning**.

### <span id="page-11-1"></span>**4.3 Usage**

#### **4.3.1 Installation**

**pytest\_object\_getter** is available on PyPI hence you can use *pip* to install it.

It is recommended to perform the installation in an isolated *python virtual environment* (env). You can create and activate an *env* using any tool of your preference (ie *virtualenv*, *venv*, *pyenv*).

Assuming you have 'activated' a *python virtual environment*:

python -m pip install pytest-object-getter

#### **4.3.2 Simple Use Case**

Common Use Case for the pytest\_object\_getter is to use the 'get\_obejct' fixture to mock an object in your python test case (using pytest).

Let's see a test that mocks the *requests.get* method to avoid actual network communication:

Install Python dependencies:

```
python3 -m pip install ask-pypi
```
Test case:

```
import pytest
@pytest.fixture
def mock_response():
   def init(self, package_name: str):
        self.status_code = 200 if package_name == 'existing-package' else 404return type('MockResponse', (), {
        '__init__': init
   })
@pytest.fixture
```
(continues on next page)

(continued from previous page)

```
def create_mock_requests(mock_response):
   def _create_mock_requests():
       def mock_get(*args, **kwargs):
           package_name = args[0] .split('')[-1]return mock_response(package_name)
        return type('MockRequests', (), {
            'get': mock_get,
        })
   return _create_mock_requests
def test_fixture(get_object, create_mock_requests):
    from ask_pypi import is_pypi_project
   assert is_pypi_project('numpy') == Trueassert is_pypi_project('pandas') == Trueassert is_pypi_project('existing-package') == False
   get_object('is_project', 'ask_pypi.pypi_project',
        overrides={'requests': lambda: create_mock_requests()})
   assert is_pypi_project('existing-package') == Trueassert is_pypi_project('numpy') == False
    assert is_pypi_project('pandas') == Falseassert is_pypi_project('so-magic') == False
```
### <span id="page-12-0"></span>**4.4 pytest\_object\_getter**

#### **4.4.1 pytest\_object\_getter package**

#### <span id="page-12-1"></span>**Module contents**

#### pytest\_object\_getter.attribute\_getter()

#### pytest\_object\_getter.generic\_object\_getter\_class(*attribute\_getter*, *monkeypatch*)

Class instances can extract a requested object from within a module and optionally patch any object in the module's namespace at runtime.

#### pytest\_object\_getter.get\_object(*object\_getter\_class*)

Import an object from a module and optionally mock any object in its namespace.

A callable that can import an object, given a reference (str), from a module , given its "path" (string represented as 'dotted' modules: same way python code imports modules), and provide the capability to monkeypatch/mock any object found in the module's namespace at runtime.

The client code must supply the first 2 arguments at runtime, correspoding to the object's symbol name (str) and module "path" (str).

The client code can optionally use the 'overrides' kwarg to supply a python dictionary to specify what runtime objects to mock and how.

<span id="page-13-0"></span>Each dictionary entry should model your intention to monkeypatch one of the module namespace' objects with a custom 'mock' value.

Each dictionary key should be a string corresponding to an object's reference name (present in the module's namespace) and each value should be a callable that can construct the 'mock' value. The callable should take no arguments and acts as a "factory", that when called should provide the 'mock' value.

#### **Example**

def mocked\_request\_get() business\_method = get\_object(

"business\_method", "business\_package.methods", overrides={"production": lambda: 'mocked'}

 $\lambda$ 

#### **Parameters**

- symbol  $(str)$  the object's reference name
- module  $(str)$  the module 'path' represented as module names "joined" by "." (dots)
- overrides  $(dict, optimal)$  declare what to monkeypatch and with what "mocks". Defaults to None.

**Returns** the object imported from the module with its namespace potentially mocked

#### **Return type** Any

pytest\_object\_getter.object\_getter\_class(*generic\_object\_getter\_class*)

Do a dynamic import of a module and get an object from its namespace.

This fixture returns a Python Class that can do a dynamic import of a module and get an object from its namespace.

Instances of this class are callable's (they implement the \_\_call\_\_ protocol ) and uppon calling the return a reference to the object "fetched" from the namespace.

Callable instances arguments: \* 1st: object with the 'symbol\_namel': str and 'object\_module\_string': str

attributes expected "on it"

**Returns** Class that can do a dynamic import and get an object

**Return type** ObjectGetter

### **FIVE**

# **INDICES AND TABLES**

- <span id="page-14-0"></span>• genindex
- modindex
- search

# **PYTHON MODULE INDEX**

<span id="page-16-0"></span>p pytest\_object\_getter, [9](#page-12-1)

### **INDEX**

# <span id="page-18-0"></span>A

attribute\_getter() (*in module pytest\_object\_getter*), [9](#page-12-2)

# G

generic\_object\_getter\_class() (*in module pytest\_object\_getter*), [9](#page-12-2) get\_object() (*in module pytest\_object\_getter*), [9](#page-12-2)

### M

module pytest\_object\_getter, [9](#page-12-2)

# O

object\_getter\_class() (*in module pytest\_object\_getter*), [10](#page-13-0)

### P

pytest\_object\_getter module, [9](#page-12-2)